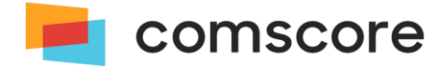

# **YouTube: Traffic Sharing & Reporting**

### **Introducción a Comscore YouTube Reporting & Traffic Sharing**

YouTube mantiene una lista de todos los canales elegibles para la atribución de Comscore. Estos canales se encuentran bajo la entidad [M] YOUTUBE.COM, bajo [P] Google Sites.

YouTube Traffic Sharing es un acuerdo entre YouTube y Comscore que permite a un editor recibir tráfico de YouTube desde sus canales de YouTube a su entidad en el diccionario centrado en el cliente de Comscore. Este acuerdo está disponible como un complemento de suscripción y tiene un coste de mantenimiento asociado para nuestros clientes editores.

Cuando un cliente contrata el módulo de Youtube Traffic Sharing para compartir el tráfico, Comscore puede mover la entidad del canal de [M] YOUTUBE.COM a la propiedad sindicada del cliente. Con el fin de informar, el canal sigue contribuyendo a [M] YOUTUBE.COM además de la propiedad sindicada.

La eliminación de un canal de YouTube bajo una propiedad sindicada no afecta el canal bajo [M] YOUTUBE.COM.

#### **¿Qué suscripciones son necesarias para Youtube Traffic Sharing?**

Cualquier cliente con presencia en YouTube puede contratar un complemento para compartir tráfico de YouTube.

Para ver los informes a nivel de canal de YouTube, un cliente debe tener una suscripción a Video Metrix. Podrían acceder a los datos de YouTube a través de Video Metrix y ver la contribución de un canal de YouTube a su jerarquía en un informe multiplataforma de MMx.

Los suscriptores de MMx Multi-Platform se beneficiarán de la contribución UV que su canal de YouTube brinda al nivel superior de su jerarquía, ya que el tráfico de video se incluye en la población digital total.

#### **Requerimientos - YouTube Reporting:**

Para que un canal de YouTube sea elegible para generar informes en Comscore, el propietario del contenido debe haber tenido al menos 1000 visitas en un día determinado, en un país, independientemente de la plataforma.

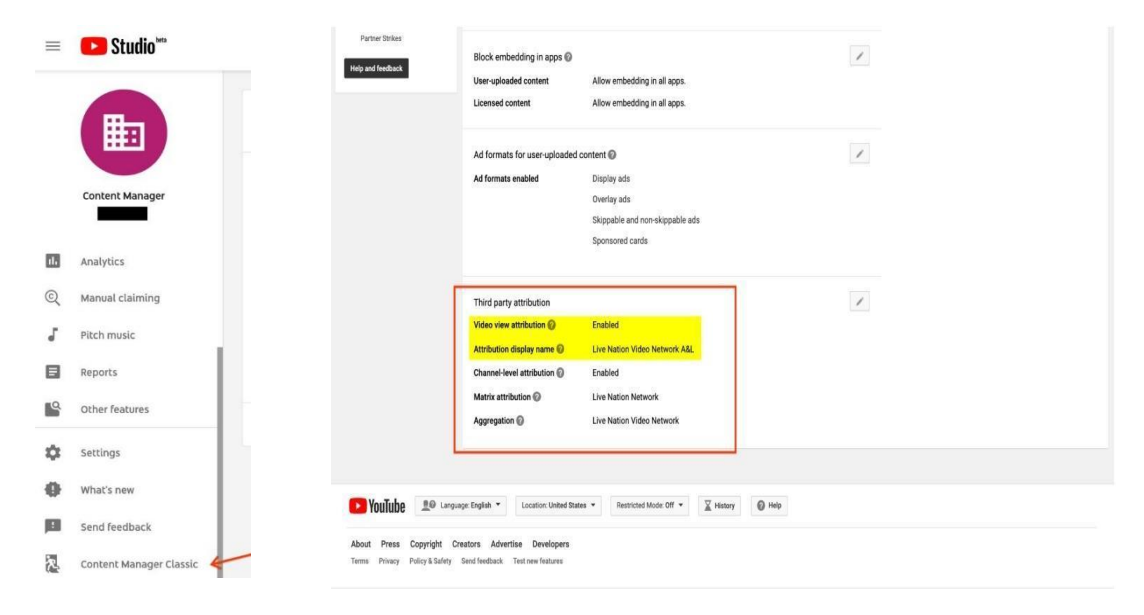

También deben tener habilitada la atribución de terceros (atribución de vistas de video en CMS). Para que un creador de contenido obtenga acceso al CMS de YouTube, debe trabajar con los administradores de socios estratégicos (SPM) de YouTube, ya que solo YouTube puede otorgar acceso al CMS. Una vez que el creador de contenido tenga acceso al CMS, podrá trabajar con su administrador de socios de YouTube para habilitar y actualizar los campos de atribución de terceros.

## **Requerimientos - Client Eligibility/Ownership:**

El cliente debe ser el propietario del contenido/administrador de contenido de la red de socios para poder implementar estos cambios. Los usuarios autorizados solo para el acceso/administración del canal no podrán realizar cambios en el estado de la atribución. Es posible que los propietarios/administradores de contenido deban cambiar a la vista de Content Manager Classic para ver los campos correctos.

## **Requerimientos - Comscore Reporting:**

Una vez que se haya establecido lo anterior, Comscore creará una entidad "@YouTube" en nuestro diccionario si el canal tiene al menos 50.000 reproducciones de video al mes.

Una vez agregado al diccionario, el canal debe cumplir con nuestros estándares de informes mínimos normales (MRS de 16 panelistas) para ser informado en los datos.

Si el campo Atribución de matriz no está presente, el cliente deberá comunicarse con su representante de YouTube o con entertainment-support@youtube.com para actualizar el campo "Atribución de matriz" asociado con la cuenta. El cliente deberá solicitar que se agregue el nombre de propiedad sindicada correcto al campo de atribución Matrix para que el canal de YouTube sea elegible para acreditar esa propiedad en Comscore.